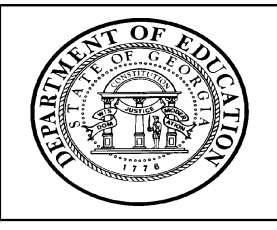

**Georgia Department of Education** · **Educational Technology Training Centers** *INtegrating TECHnology©* **Professional Development Program**

## **TECHNOLOGY-CONNECTED LESSON PLAN**

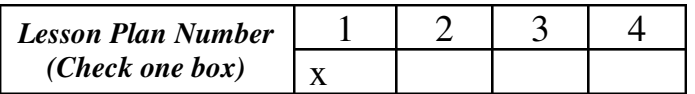

## *(please type)*

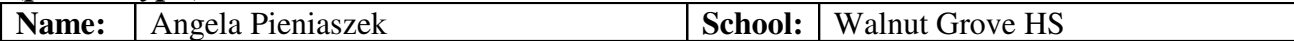

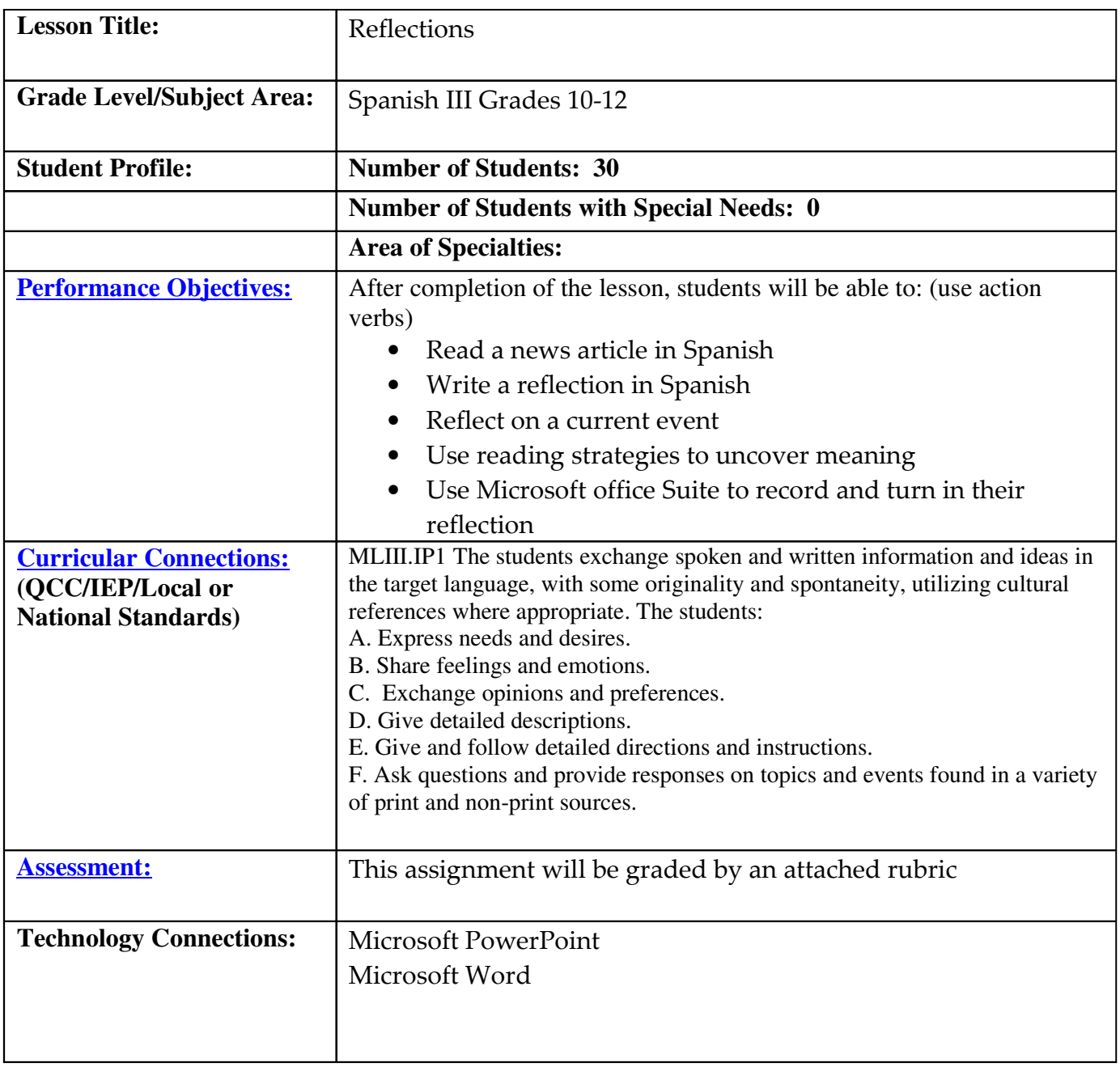

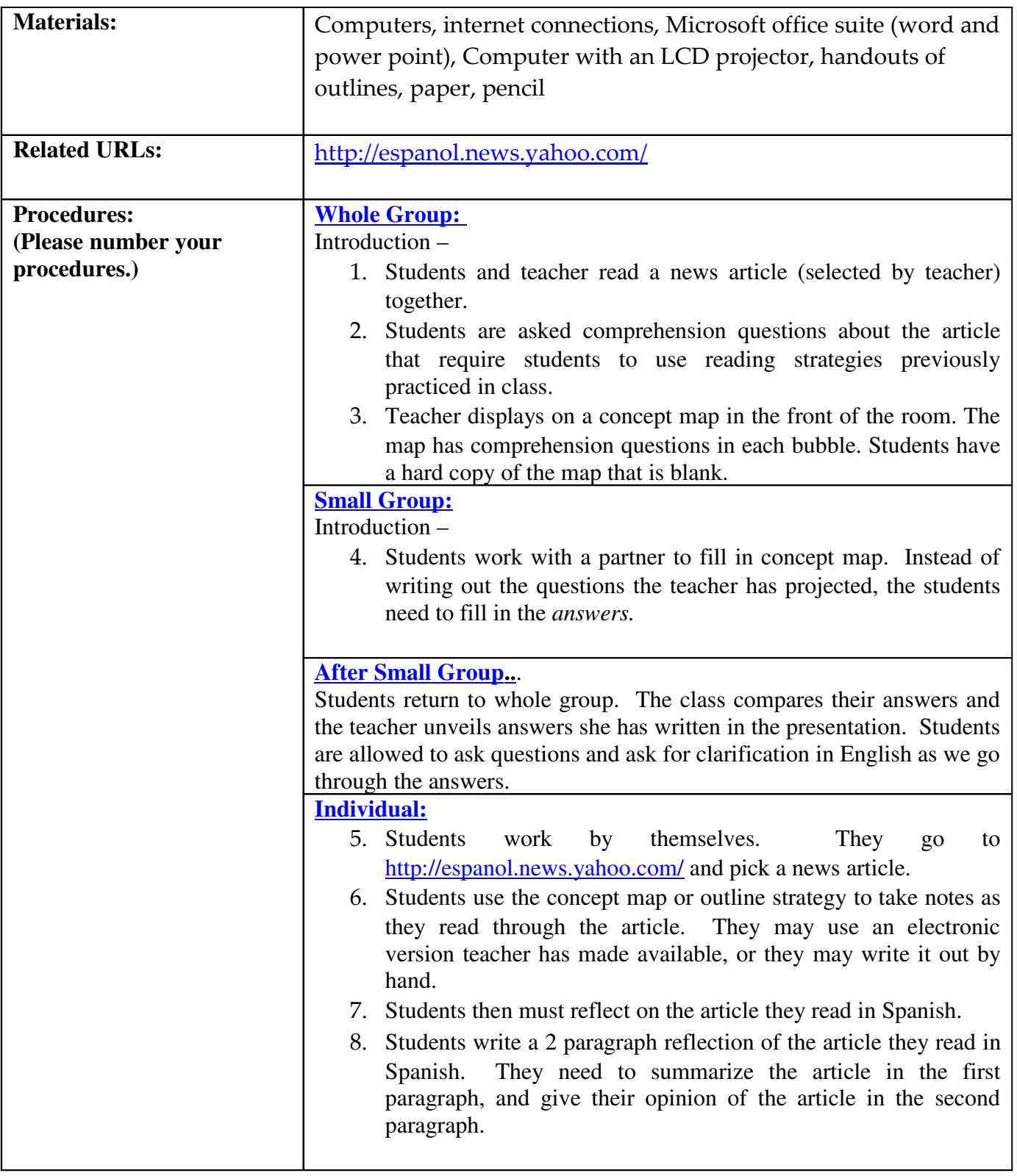

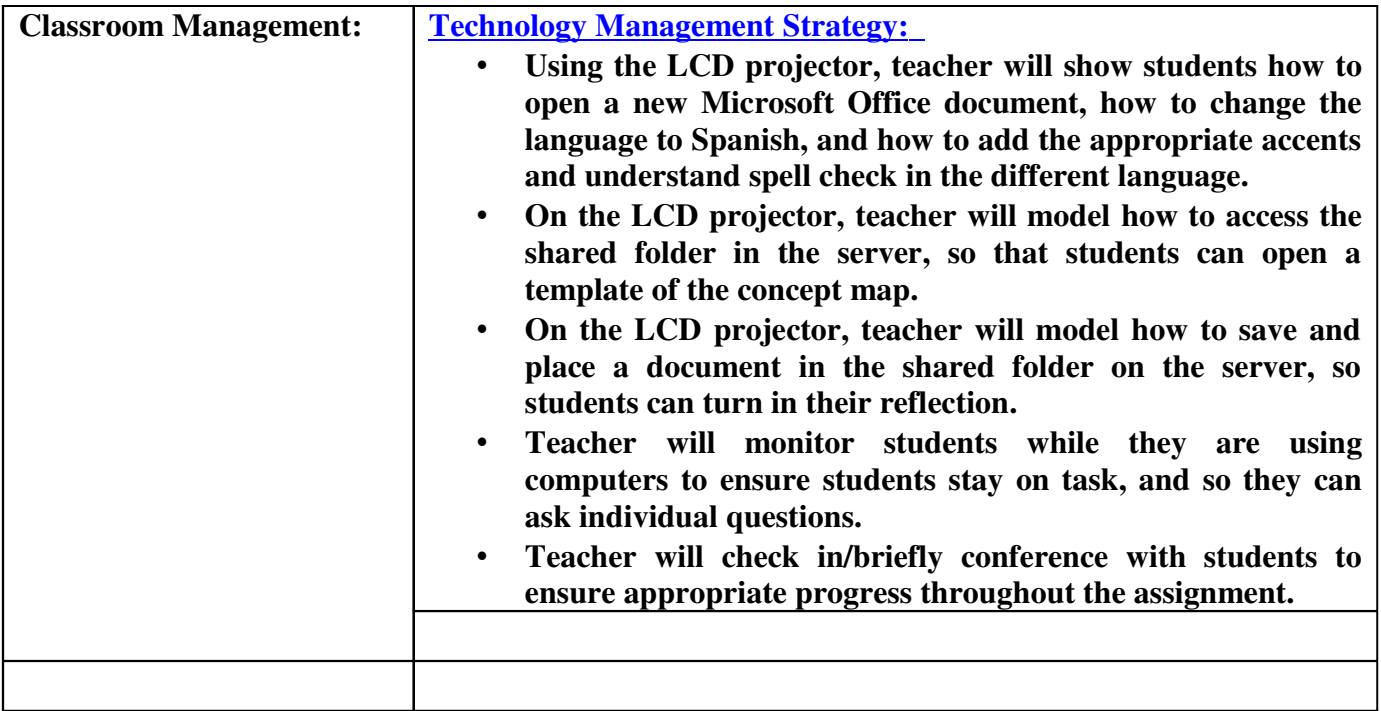

## **Writing Response Rubric**

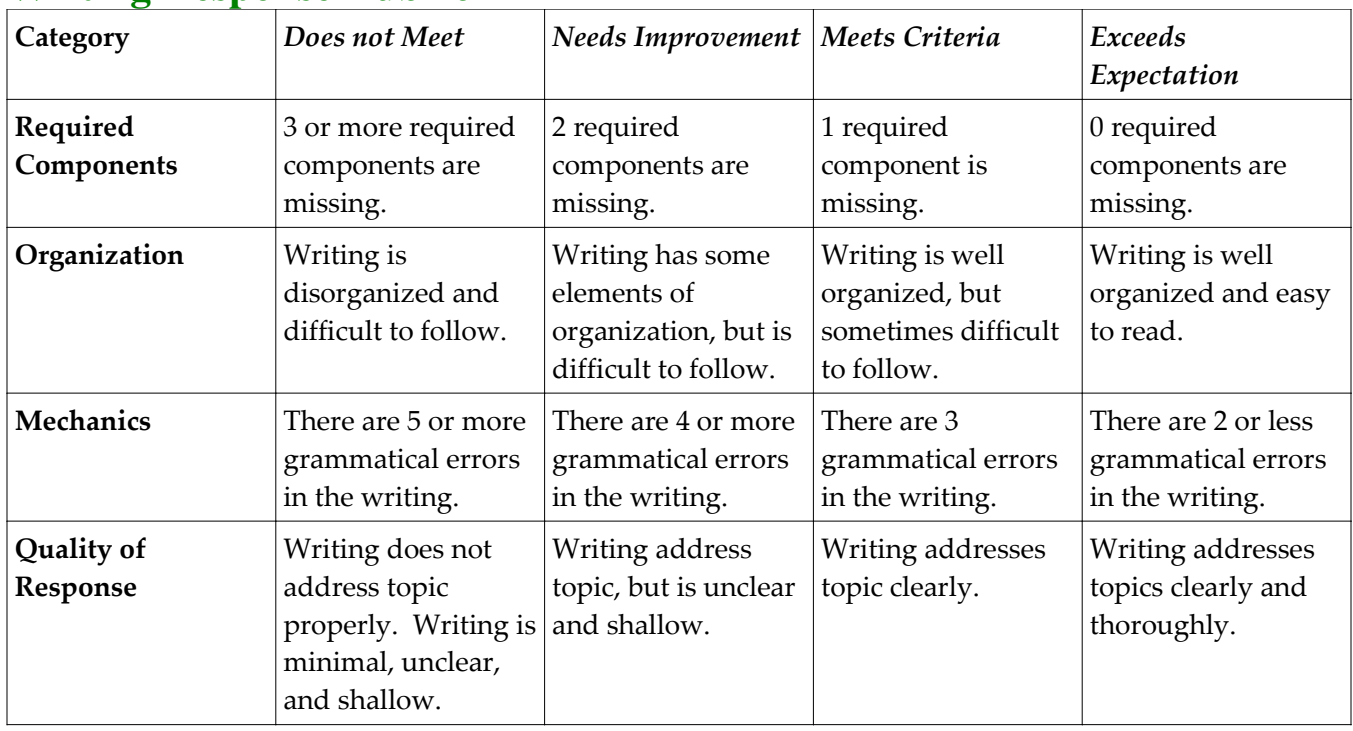

## Writing Reflection Response

I chose to use Microsoft Power Point and Microsoft Word in this assignment. I chose these two programs because I think they are the most often used by students, and since the content of the lesson will be challenging for students, I think using a technology they are somewhat familiar with will be helpful.

Even though most students at the high school level are familiar with using Microsoft Word, many of them do not understand how to use the language functions in the program. Changing the language in the program can be very helpful, especially for spell check, but many students try to do things like highlight text and change the language, thinking it will translate from English to Spanish for them. Also, many students simply don't know how to change the language in the first place.

Another thing most students don' t know how to do is add accents to letters. Many times, when Spanish language learners type up papers, they leave out the accents, which can change the meaning of words and sentences. This lesson will give the teacher the opportunity to show students how to add the accents to words when they are writing in Spanish on a computer, so they don't have to leave them off anymore!

Something else that will be covered in this lesson that will be new to most students is accessing files on a shared server. Many students do not know how to submit files electronically, so I think this lesson would be a good opportunity to practice using this technology.